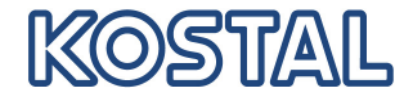

# **INVRPT**

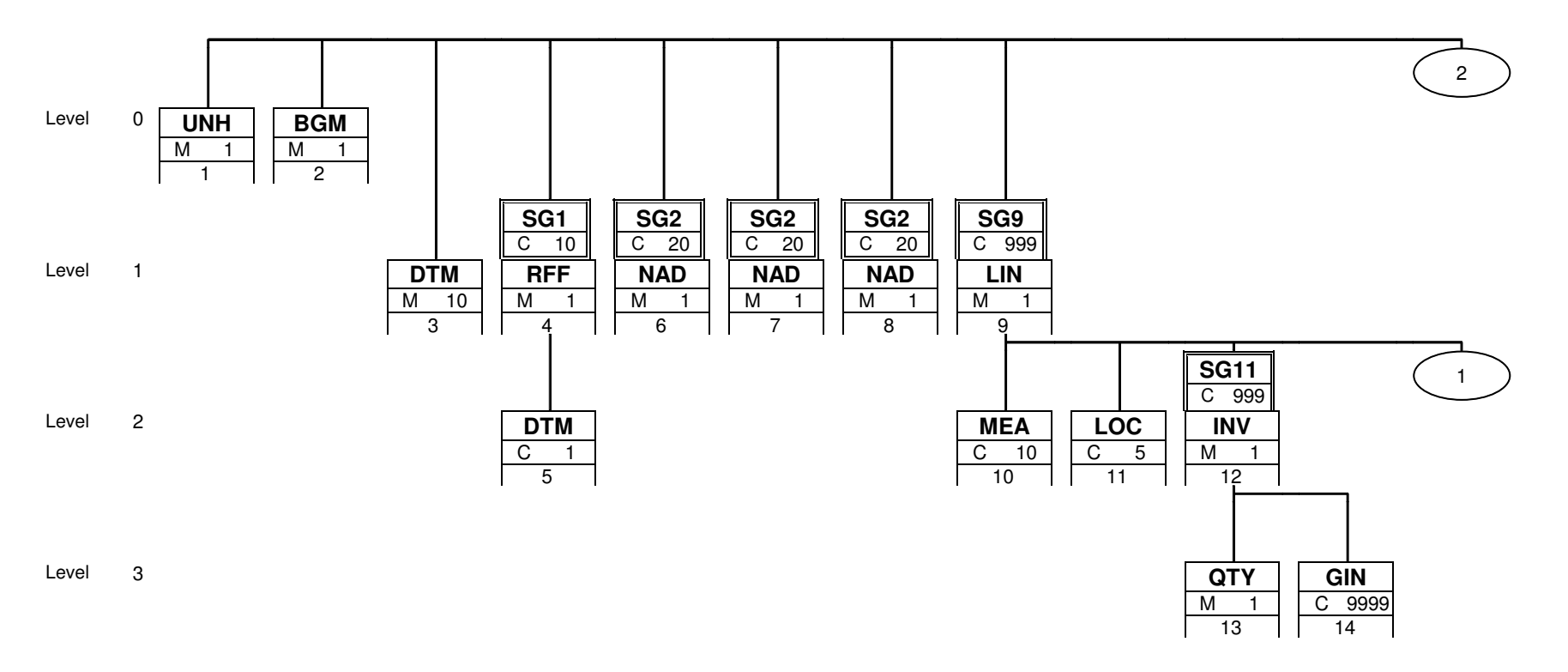

Dies ist ein Branching Diagramm. Jede im Guide dokumentierte Segment- und Segmentgruppenvariante erscheinen hier genau einmal. Mit den Buchstaben M und R bzw. O wird der Anwendungsstatus Muss bzw. Kann gekennzeichnet. D steht für abhängig von (erläutert im Kommentar). Die Zahl rechts davon gibt die maximal zulässige Häufigkeit an. Die untereZahl gibt die laufende Segmentnummer aus dem Guide an, unter welcher das jeweilige Segment beschrieben ist.

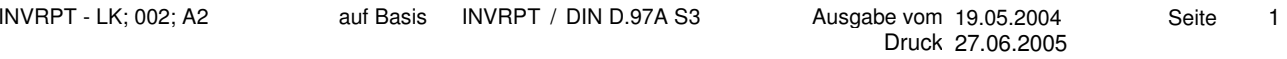

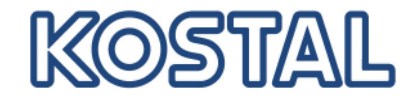

# **INVRPT**

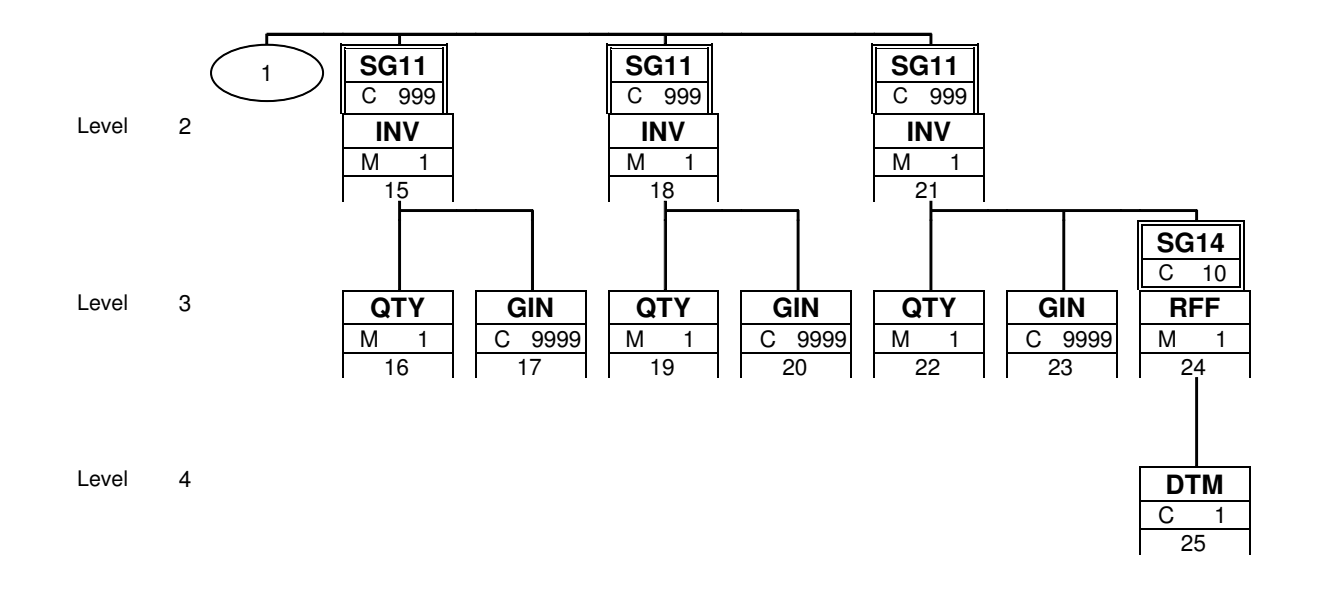

Dies ist ein Branching Diagramm. Jede im Guide dokumentierte Segment- und Segmentgruppenvariante erscheinen hier genau einmal. Mit den Buchstaben M und R bzw. O wird der Anwendungsstatus Muss bzw. Kann gekennzeichnet. D steht für abhängig von (erläutert im Kommentar). Die Zahl rechts davon gibt die maximal zulässige Häufigkeit an. Die untereZahl gibt die laufende Segmentnummer aus dem Guide an, unter welcher das jeweilige Segment beschrieben ist.

INVRPT - LK; 002; A2 auf Basis INVRPT / DIN D.97A S3 Druck27.06.2005Ausgabe vom 19.05.2004 Seite 2

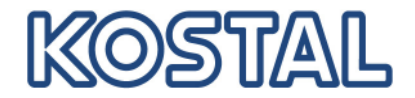

# **INVRPT**

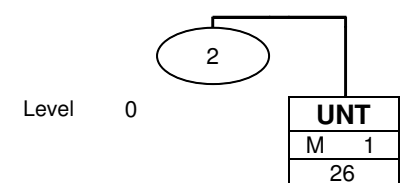

Dies ist ein Branching Diagramm. Jede im Guide dokumentierte Segment- und Segmentgruppenvariante erscheinen hier genau einmal. Mit den Buchstaben M und R bzw. O wird der Anwendungsstatus Muss bzw. Kann gekennzeichnet. D steht für abhängig von (erläutert im Kommentar). Die Zahl rechts davon gibt die maximal zulässige Häufigkeit an. Die untereZahl gibt die laufende Segmentnummer aus dem Guide an, unter welcher das jeweilige Segment beschrieben ist.

INVRPT - LK; 002; A2 auf Basis INVRPT / DIN D.97A S3 Druck27.06.2005Ausgabe vom 19.05.2004 Seite 3

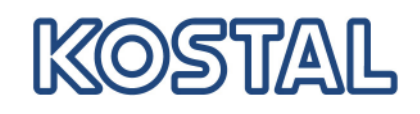

# **INVRPT**

**Segment:**

**UNH**

lfd. Nr.: 1 Ebene: 0<br>Status: M Max. Wdh.: 1  $\frac{255}{100}$  Max. Wdh.: 1

**Nachrichten-Kopfsegment**

#### **Beschreibung: Nachrichten-Kopfsegment**

#### **Formale Beschreibung des Segments:**

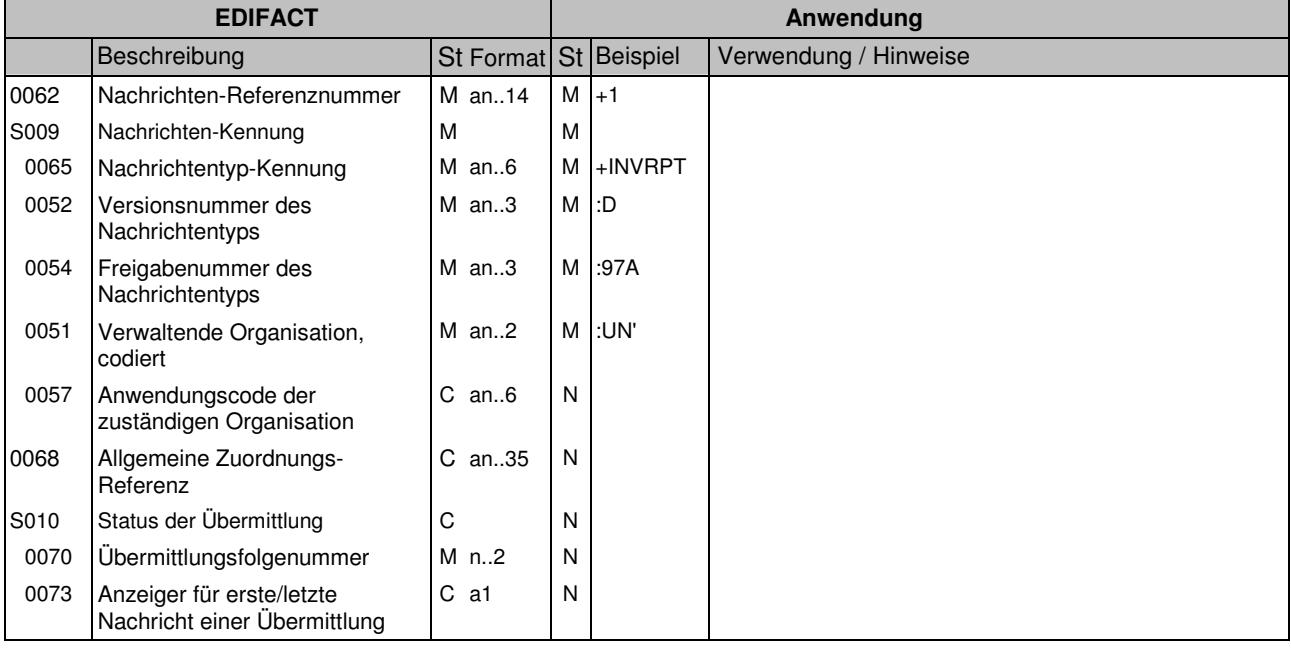

## **Kommentar:**

**Beispiel:**

UNH+1+INVRPT:D:97A:UN'

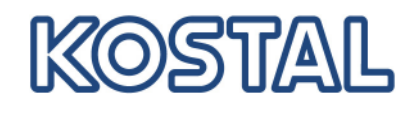

# **INVRPT**

**Segment:**

## **BGM**

lfd. Nr.: 2 Ebene: 0<br>Status: M Max. Wdh.: 1 Max. Wdh.: 1

**Beginn der Nachricht**

### **Beschreibung: Beginn der Nachricht**

#### **Formale Beschreibung des Segments:**

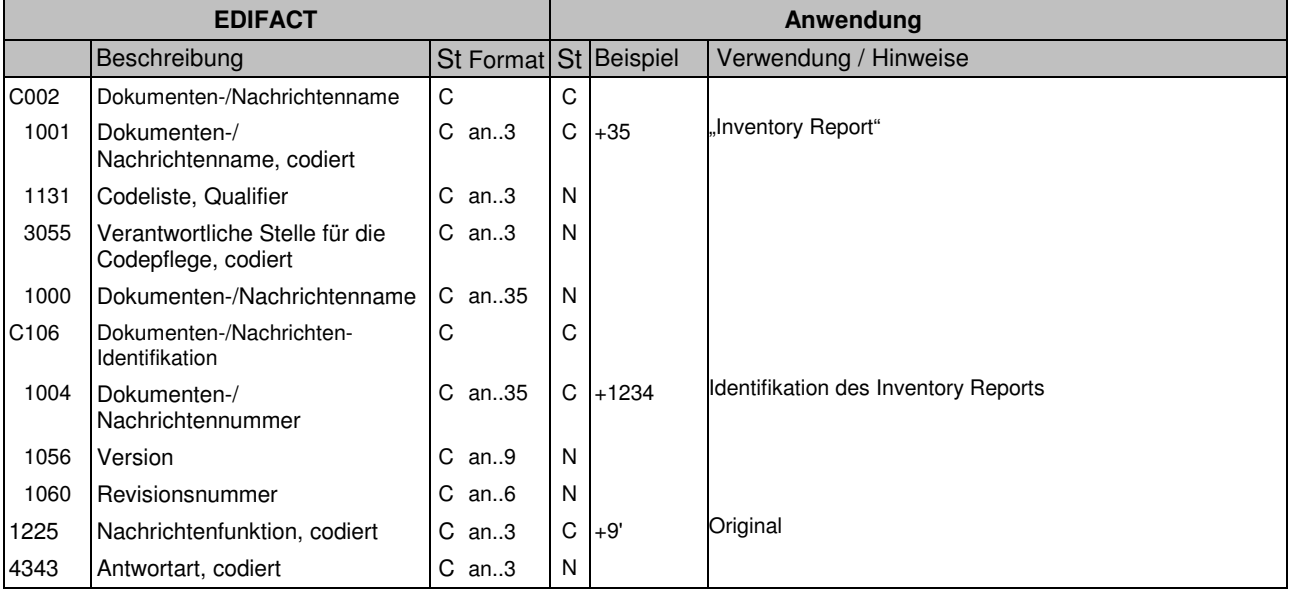

## **Kommentar:**

**Beispiel:** BGM+35+1234+9'

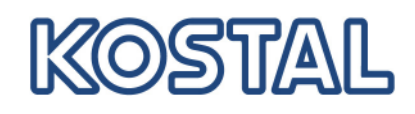

# **INVRPT**

**Segment:**

## **DTM**

lfd. Nr.: 3 Ebene: 1<br>Status: M Max. Wdh.: 10 Max. Wdh.: 10 **Datum/Uhrzeit/Zeitspanne**

#### **Beschreibung: Datum/Uhrzeit/Zeitspanne**

#### **Formale Beschreibung des Segments:**

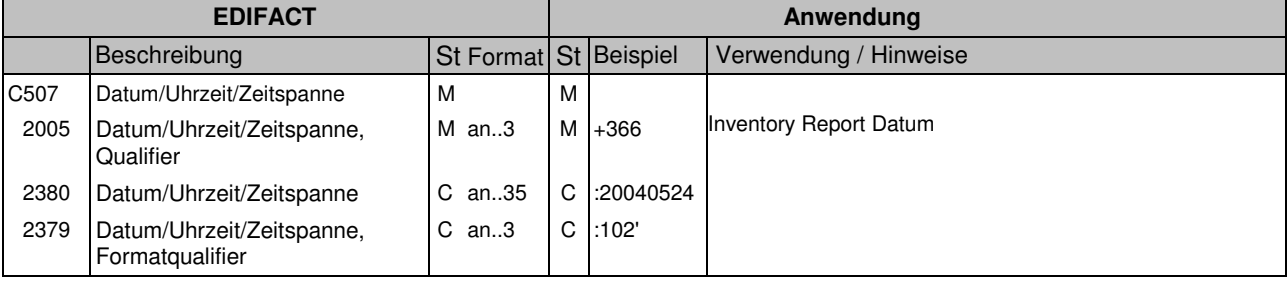

#### **Kommentar:**

#### **Beispiel:**

DTM+366:20040524:102'

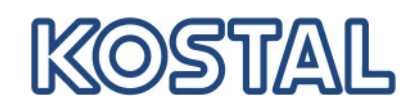

#### **INVRPT Gruppe: SG1** Status: C Max. Wdh.: 10 RFF-DTM **Segment: RFF** lfd. Nr.: 4 Ebene: 1<br>Status: M Max. Wdh.: 1 Max. Wdh.: 1 **Referenzangaben**

## **Beschreibung: Referenzangaben**

#### **Formale Beschreibung des Segments:**

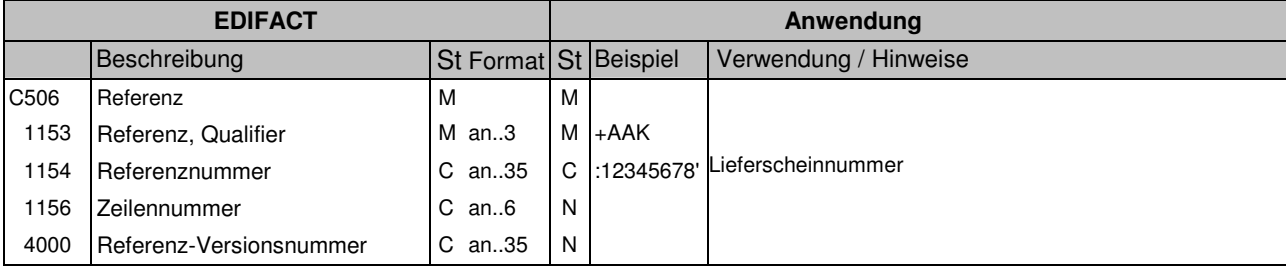

#### **Kommentar:**

#### **Beispiel:**

RFF+AAK:12345678' ggf. mehrfach, alle neuen Lieferungen werden angegeben.

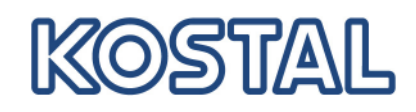

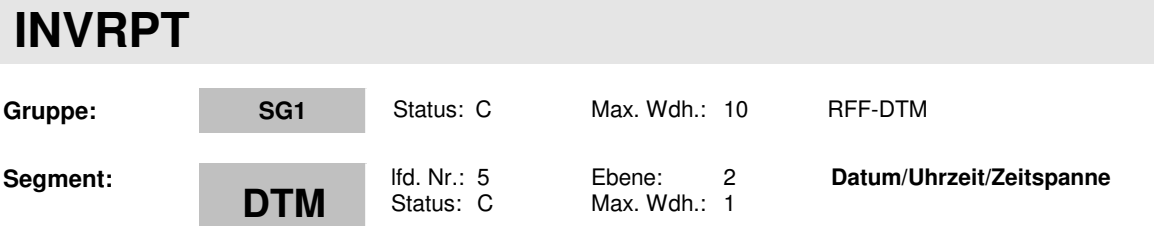

## **Beschreibung: Datum/Uhrzeit/Zeitspanne**

#### **Formale Beschreibung des Segments:**

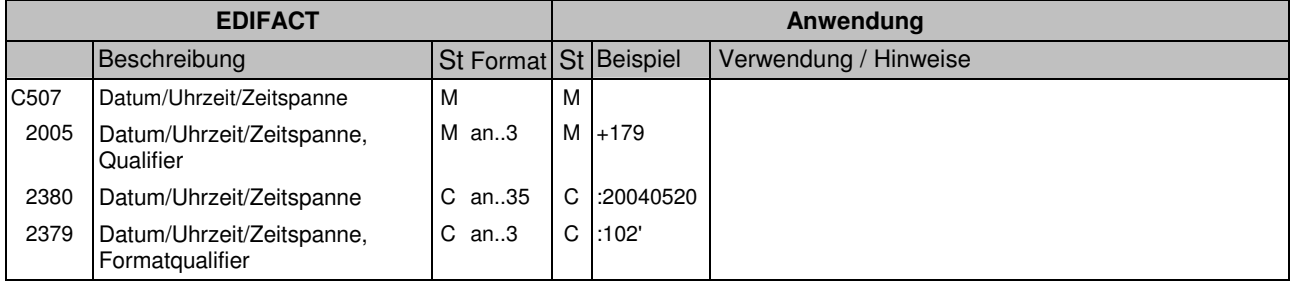

#### **Kommentar:**

#### **Beispiel:**

DTM+179:20040520:102'

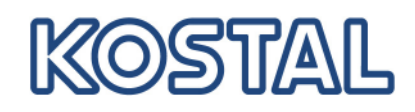

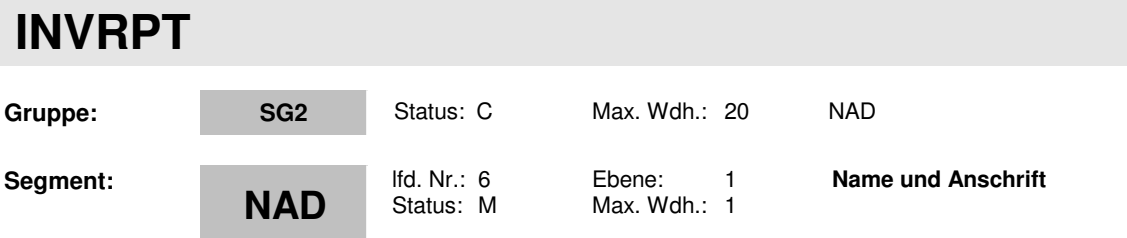

## **Beschreibung: Name und Anschrift**

#### **Formale Beschreibung des Segments:**

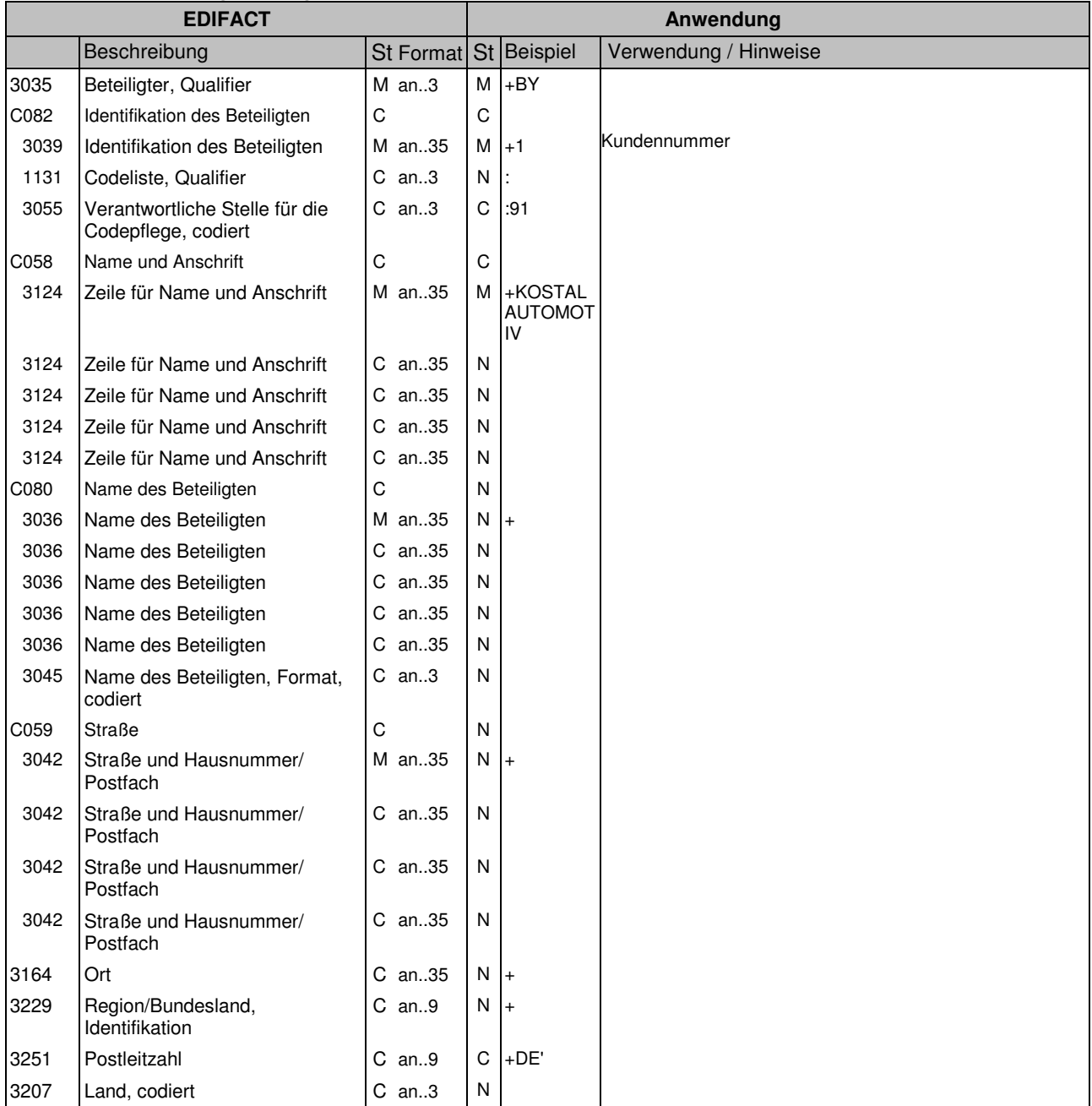

#### **Kommentar:**

#### **Beispiel:**

NAD+BY+1::91+KOSTAL AUTOMOTIV+++++DE'

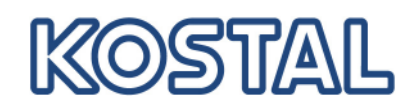

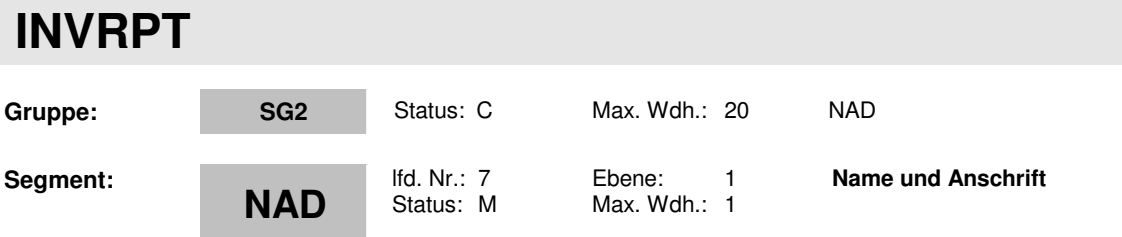

## **Beschreibung: Name und Anschrift**

### **Formale Beschreibung des Segments:**

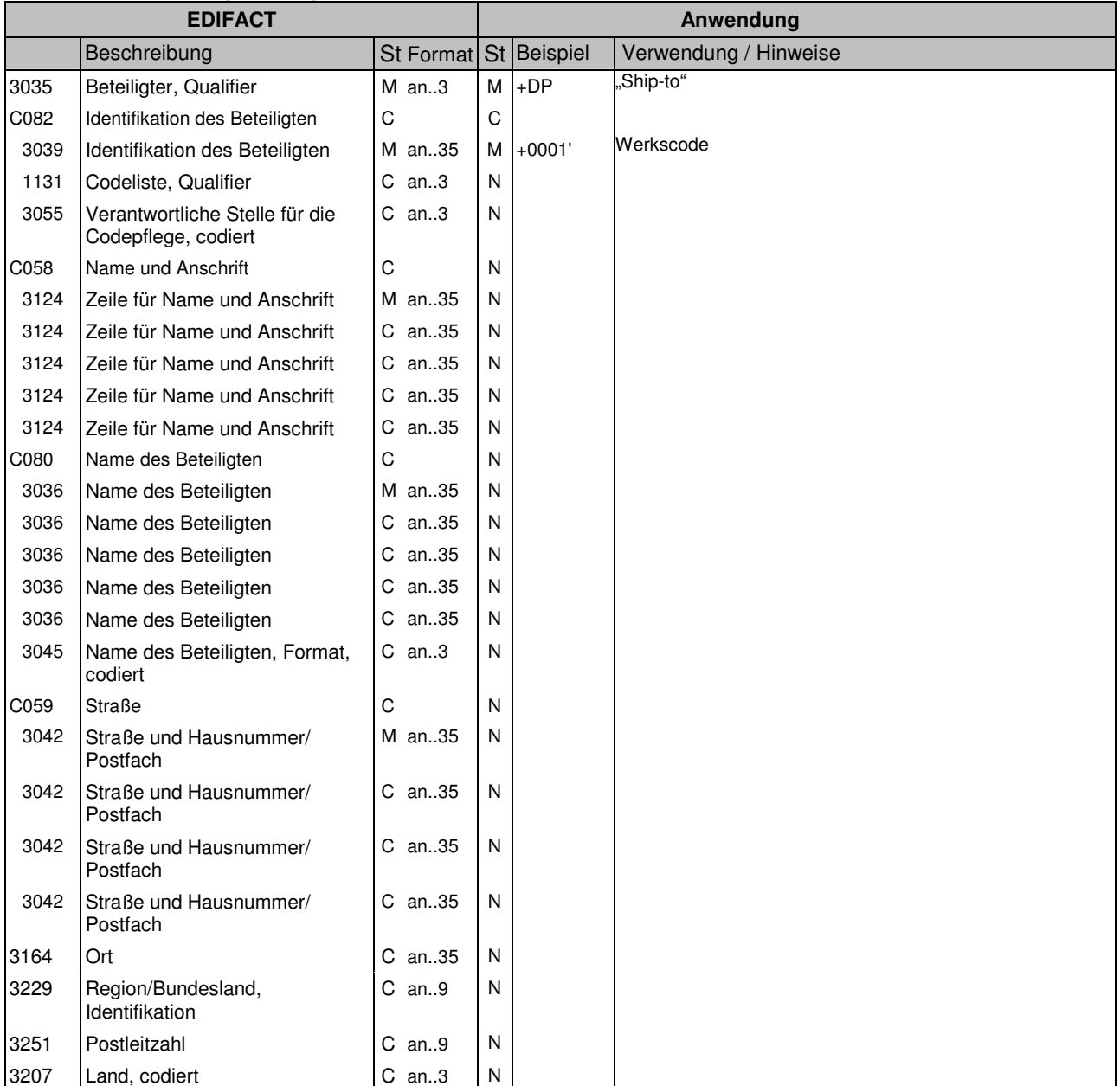

#### **Kommentar:**

**Beispiel:** NAD+DP+0001'

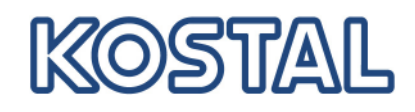

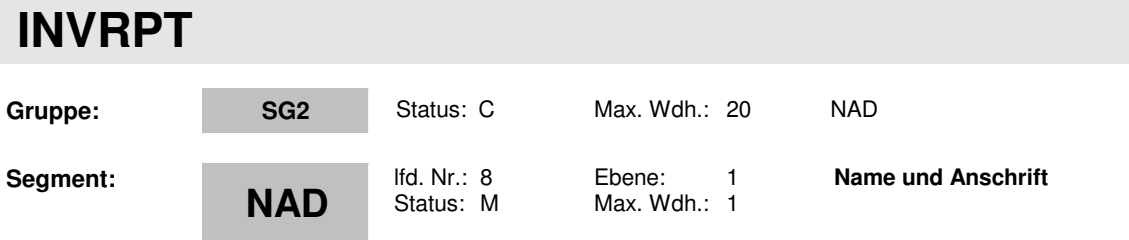

## **Beschreibung: Name und Anschrift**

#### **Formale Beschreibung des Segments:**

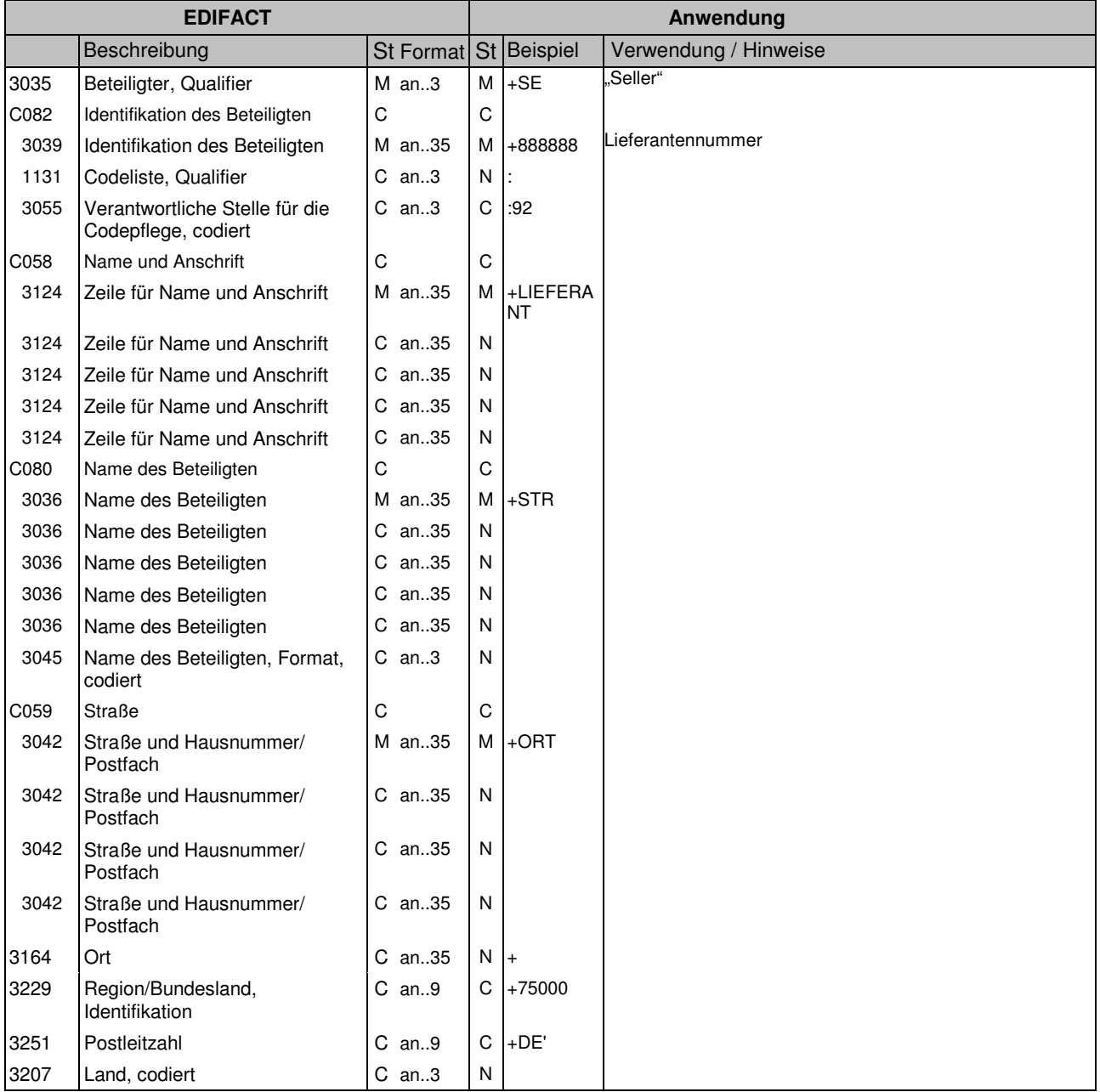

## **Kommentar:**

#### **Beispiel:**

NAD+SE+888888::92+LIEFERANT+STR+ORT++75000+DE'

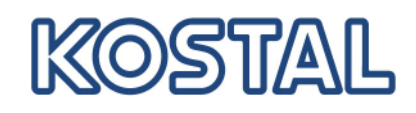

# **INVRPT**

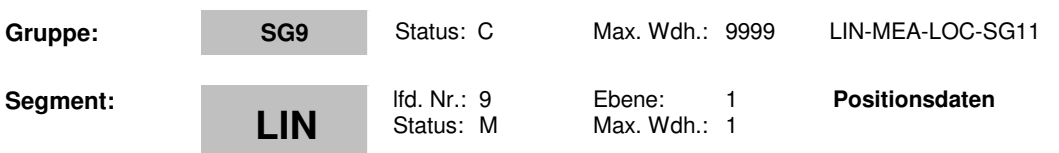

## **Beschreibung: Positionsdaten**

#### **Formale Beschreibung des Segments:**

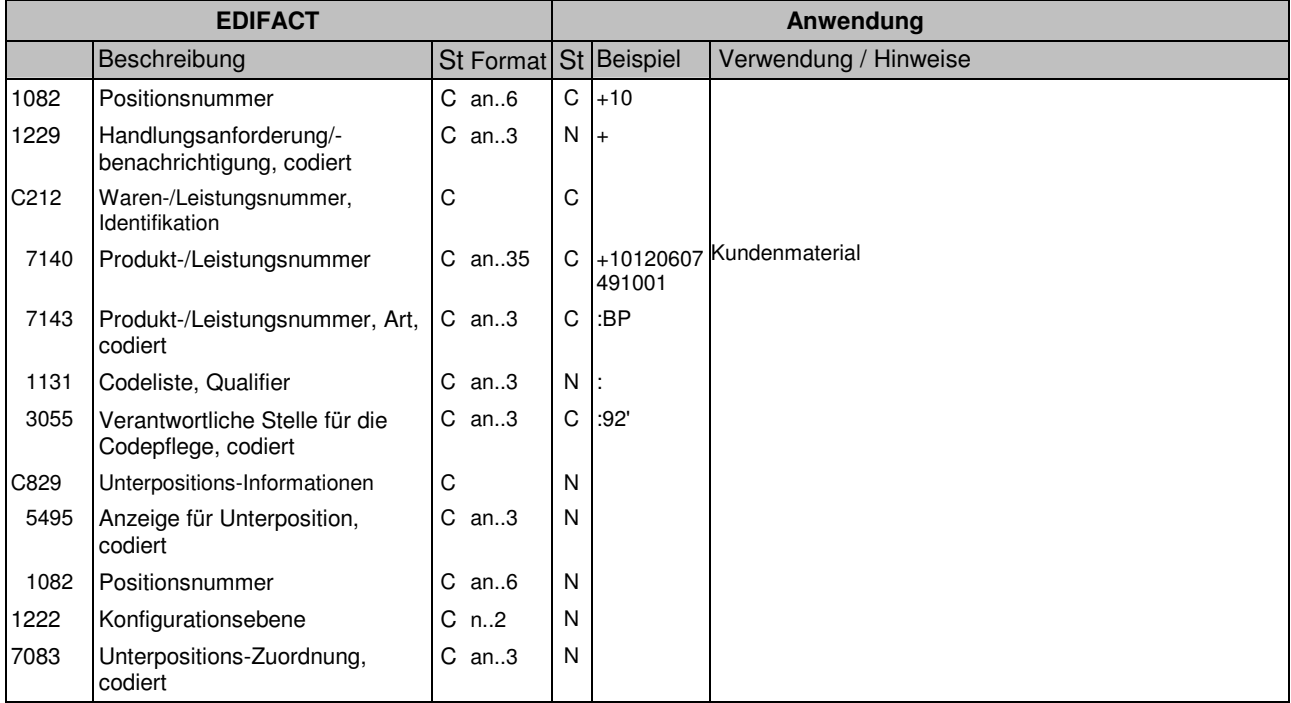

## **Kommentar:**

#### **Beispiel:**

LIN+10++10120607491001:BP::92'

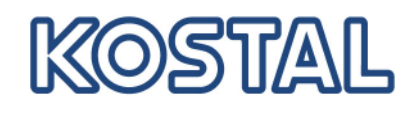

# **INVRPT**

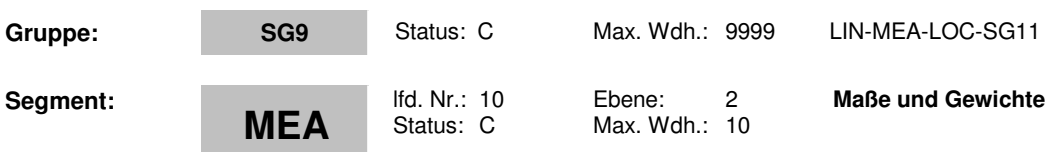

## **Beschreibung: Maße und Gewichte**

#### **Formale Beschreibung des Segments:**

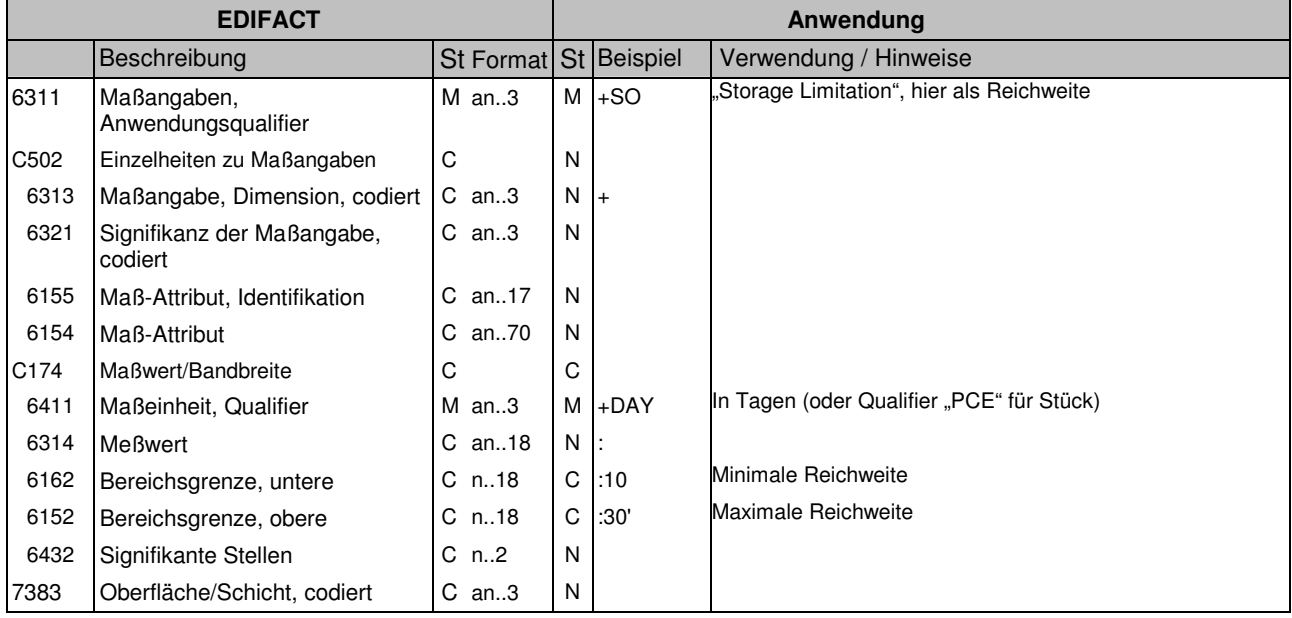

## **Kommentar:**

**Beispiel:** MEA+SO++DAY::10:30'

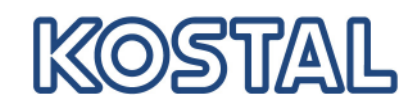

#### **INVRPT Gruppe: SG9** Status: C Max. Wdh.: 9999 LIN-MEA-LOC-SG11 **Segment: LOC** lfd. Nr.: 11 Ebene: 2  $\frac{255}{100}$  Max. Wdh.: 5 **Ortsangabe**

**Beschreibung: Ortsangabe**

#### **Formale Beschreibung des Segments:**

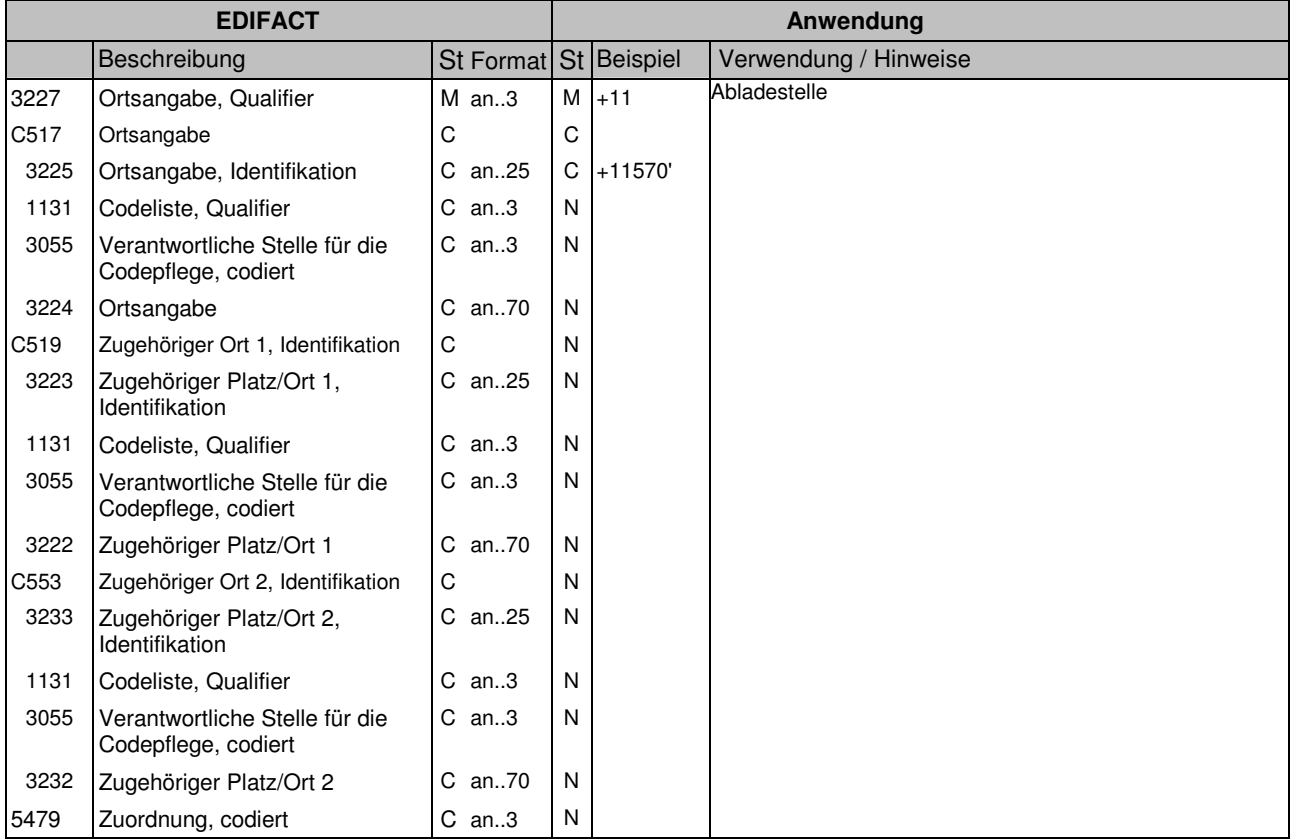

#### **Kommentar:**

#### **Beispiel:**

LOC+11+11570'

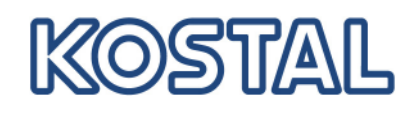

# **INVRPT**

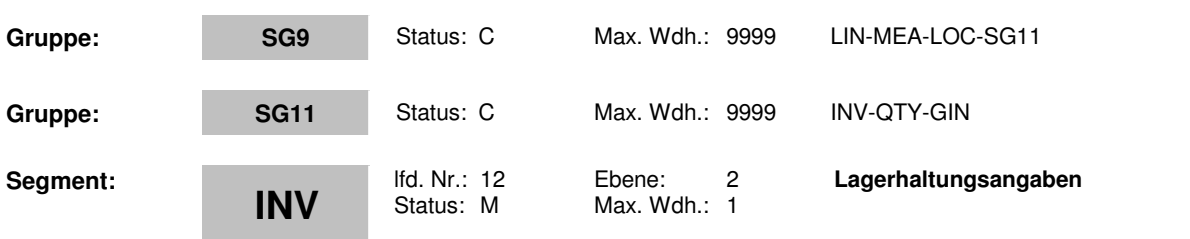

## **Beschreibung: Lagerhaltungsangaben**

### **Formale Beschreibung des Segments:**

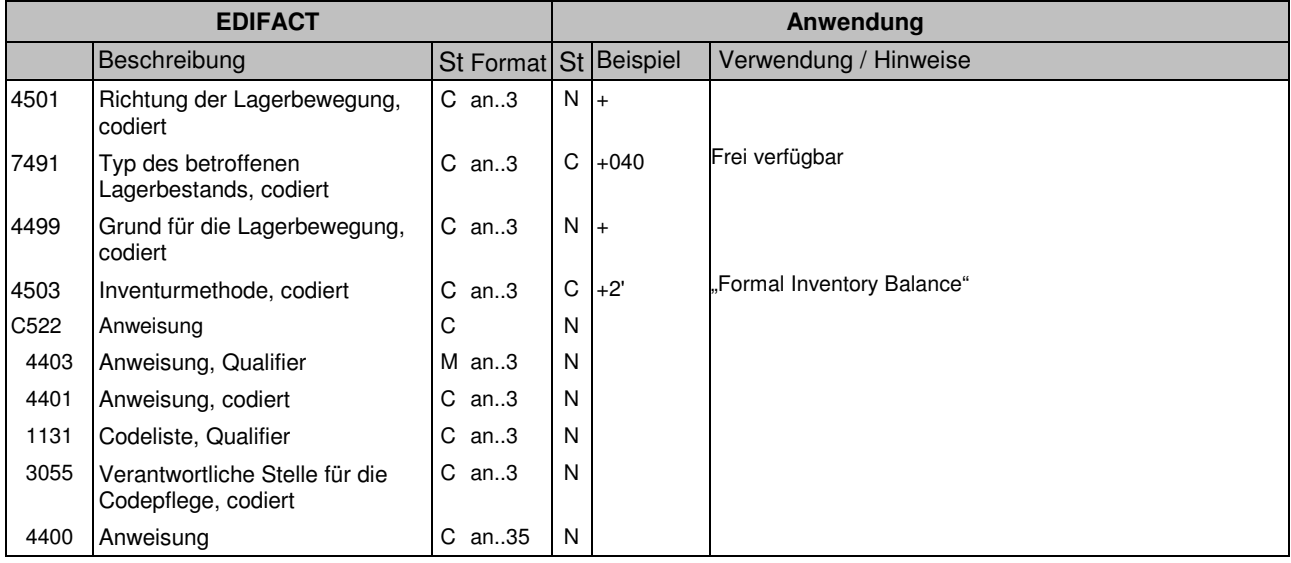

#### **Kommentar:**

#### **Beispiel:**

INV++040++2'

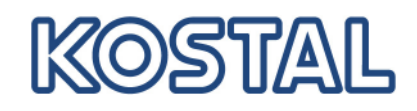

# **INVRPT**

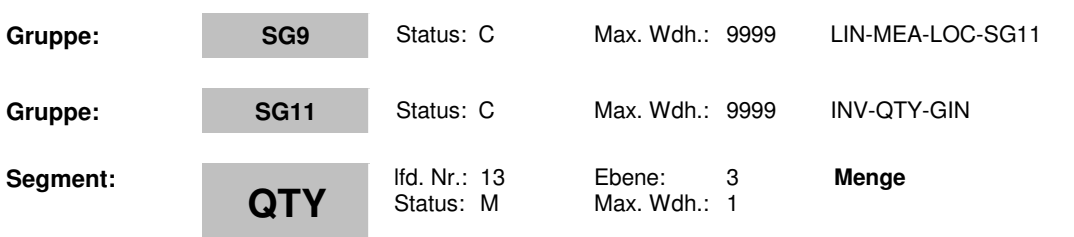

### **Beschreibung: Menge**

## **Formale Beschreibung des Segments:**

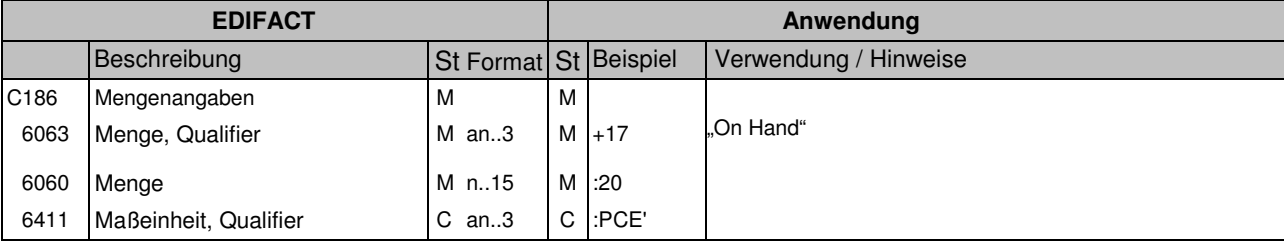

#### **Kommentar:**

**Beispiel:**

QTY+17:20:PCE'

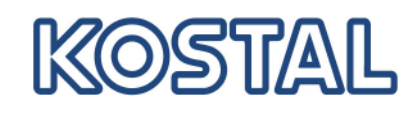

# **INVRPT**

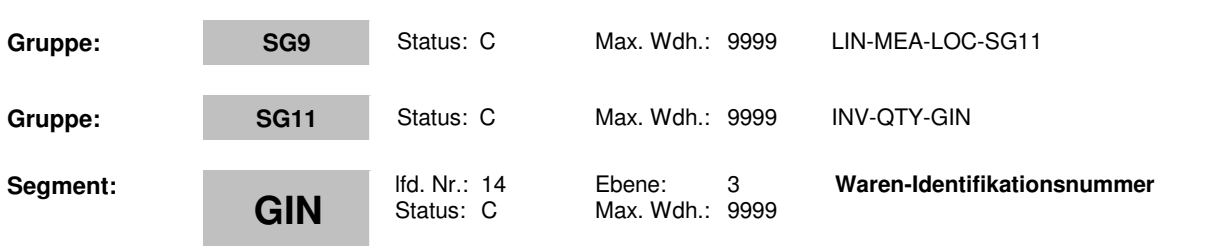

### **Beschreibung: Waren-Identifikationsnummer**

## **Formale Beschreibung des Segments:**

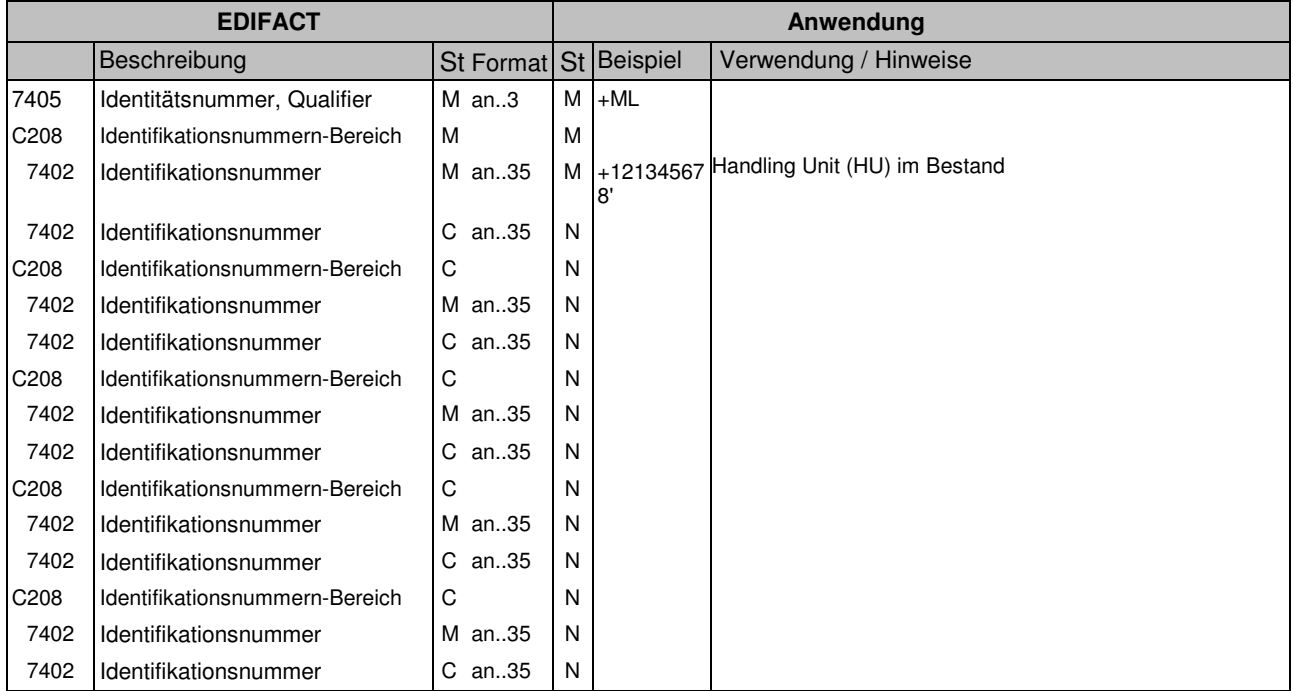

### **Kommentar:**

#### **Beispiel:**

GIN+ML+121345678'

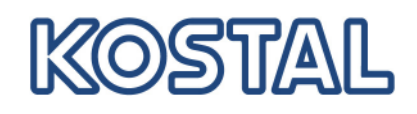

# **INVRPT**

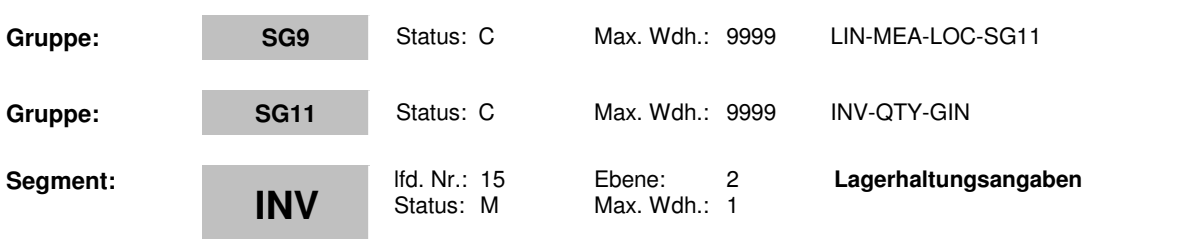

## **Beschreibung: Lagerhaltungsangaben**

## **Formale Beschreibung des Segments:**

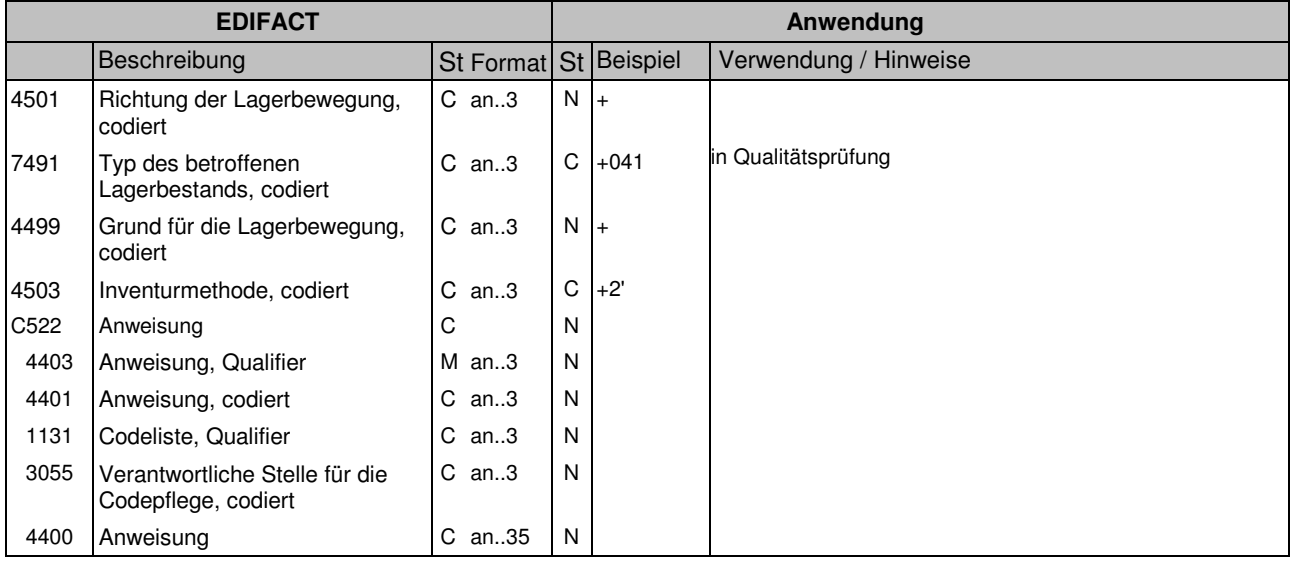

#### **Kommentar:**

#### **Beispiel:**

INV++041++2'

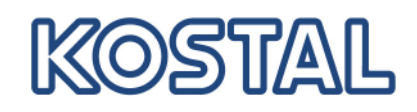

# **INVRPT**

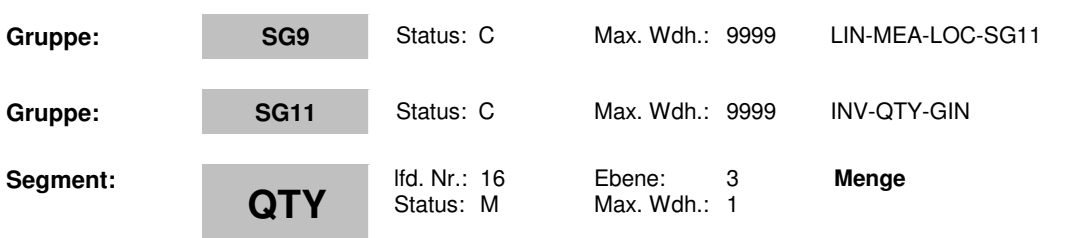

### **Beschreibung: Menge**

## **Formale Beschreibung des Segments:**

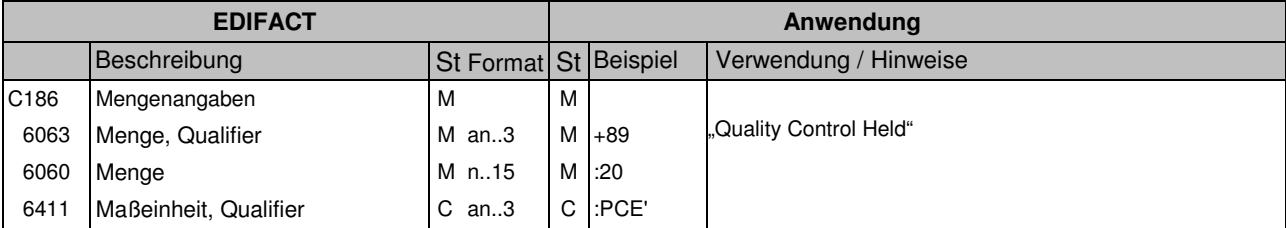

#### **Kommentar:**

**Beispiel:**

QTY+89:20:PCE'

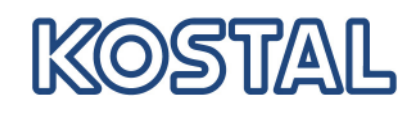

# **INVRPT**

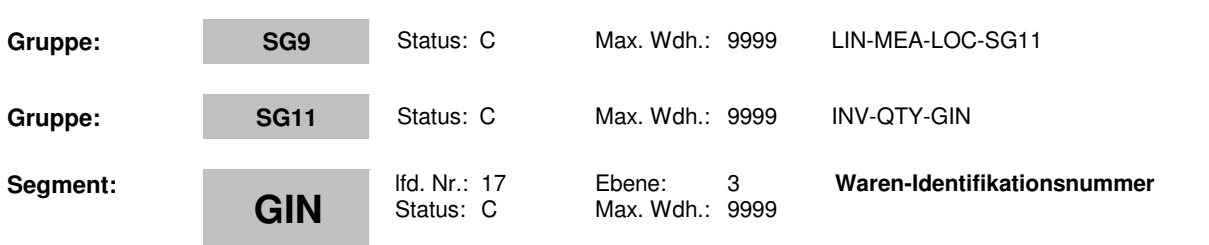

### **Beschreibung: Waren-Identifikationsnummer**

## **Formale Beschreibung des Segments:**

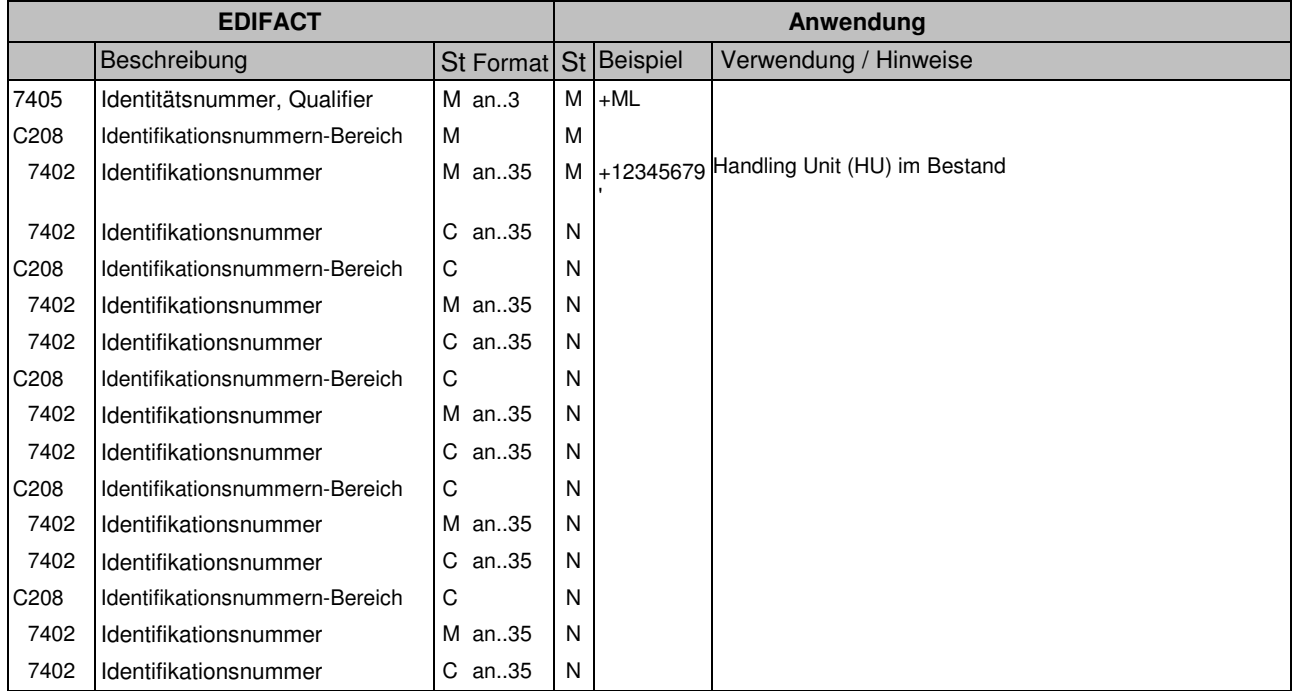

### **Kommentar:**

**Beispiel:**

GIN+ML+12345679'

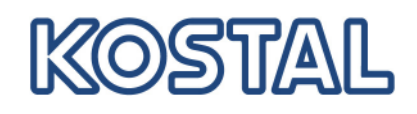

# **INVRPT**

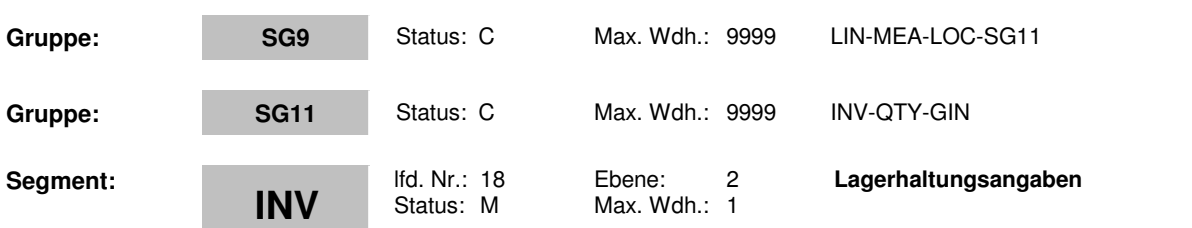

## **Beschreibung: Lagerhaltungsangaben**

### **Formale Beschreibung des Segments:**

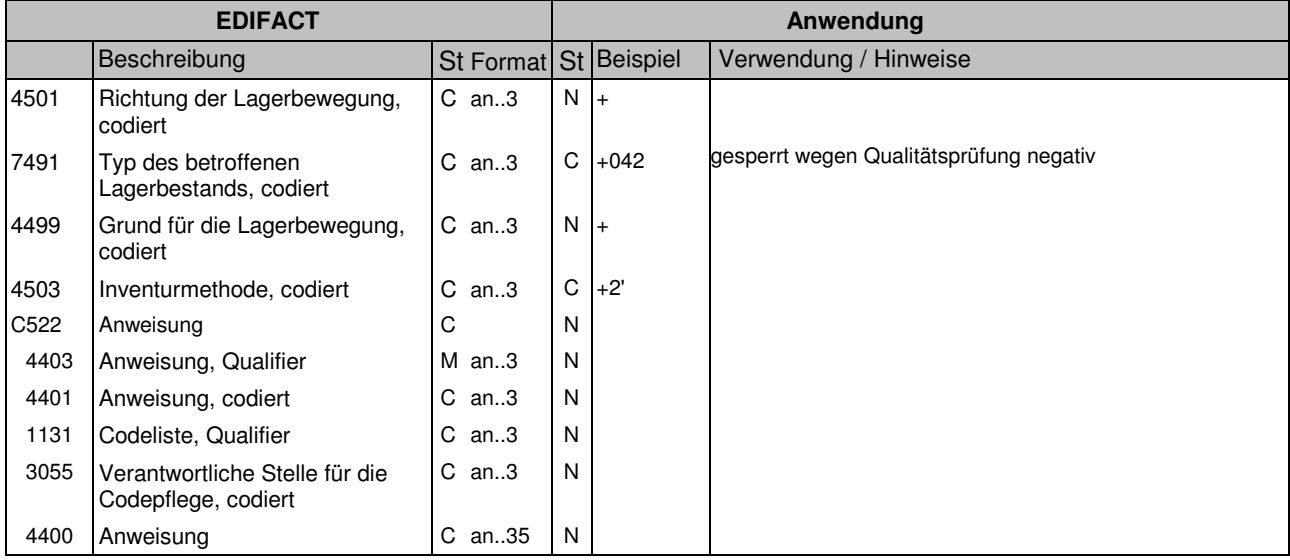

#### **Kommentar:**

#### **Beispiel:**

INV++042++2'

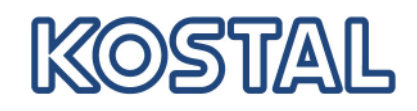

# **INVRPT**

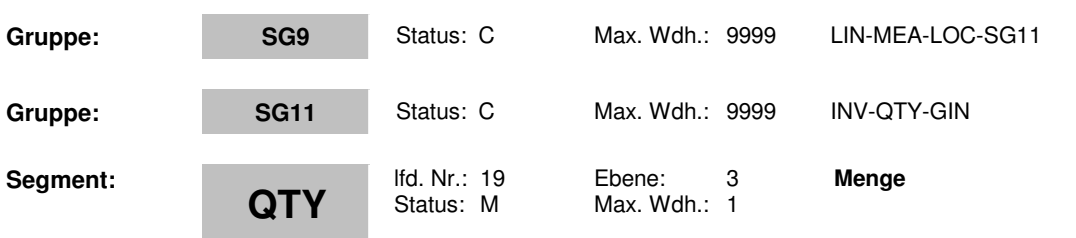

### **Beschreibung: Menge**

## **Formale Beschreibung des Segments:**

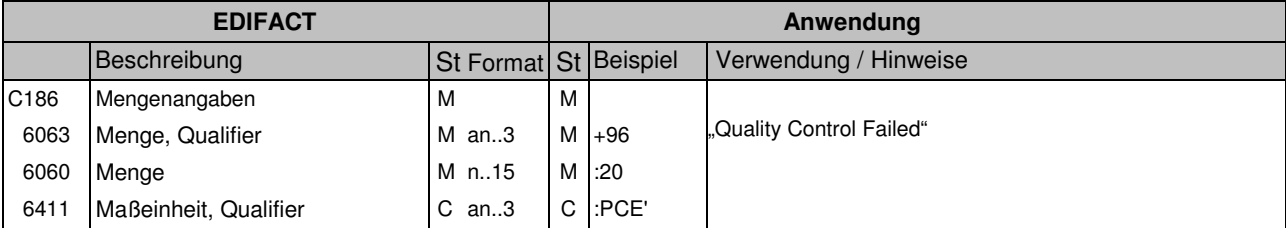

#### **Kommentar:**

**Beispiel:**

QTY+96:20:PCE'

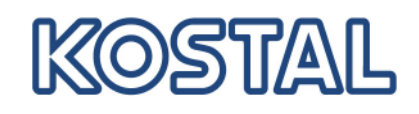

# **INVRPT**

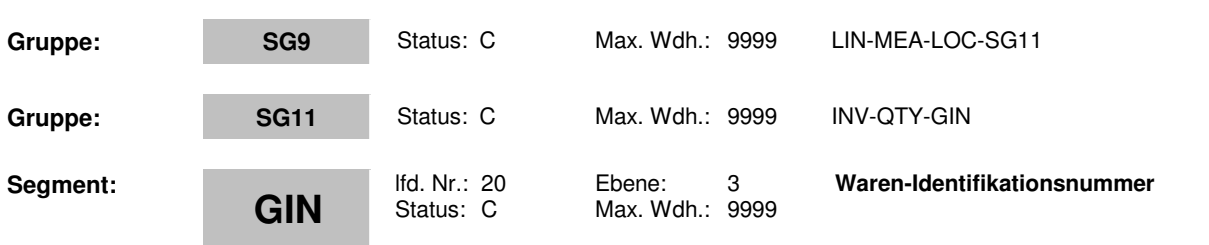

### **Beschreibung: Waren-Identifikationsnummer**

## **Formale Beschreibung des Segments:**

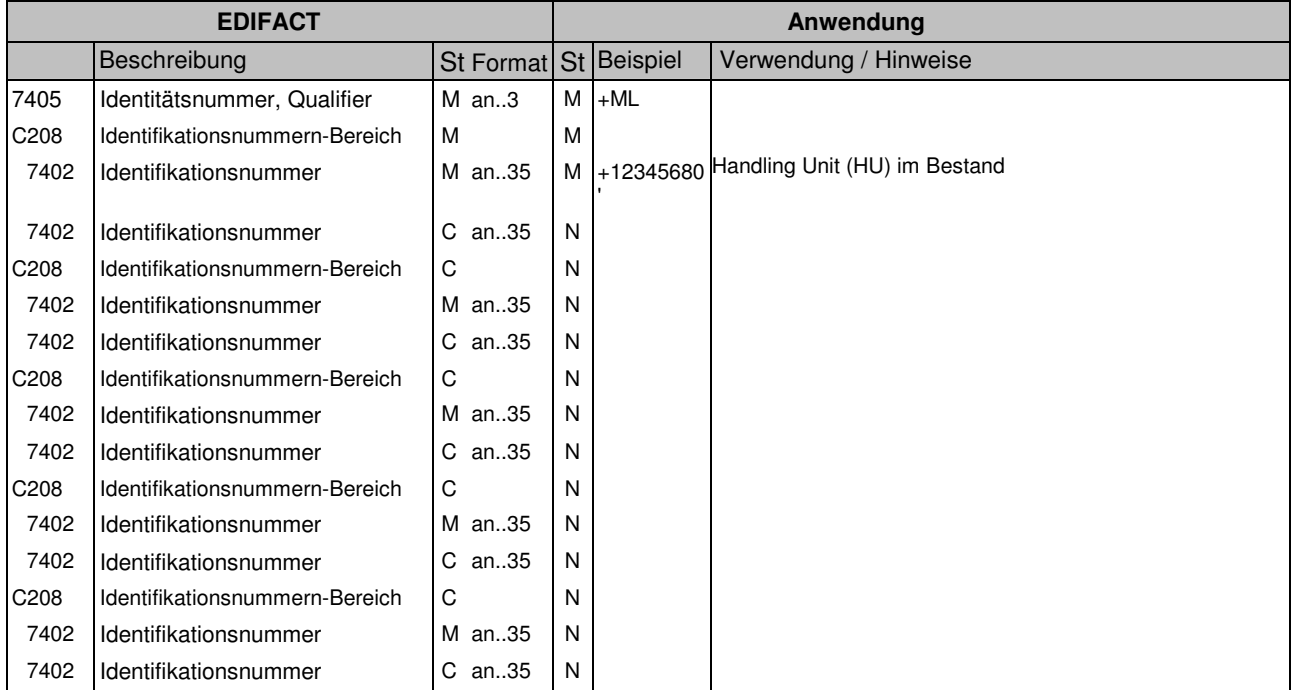

### **Kommentar:**

#### **Beispiel:**

GIN+ML+12345680'

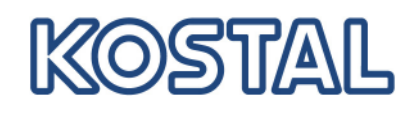

# **INVRPT**

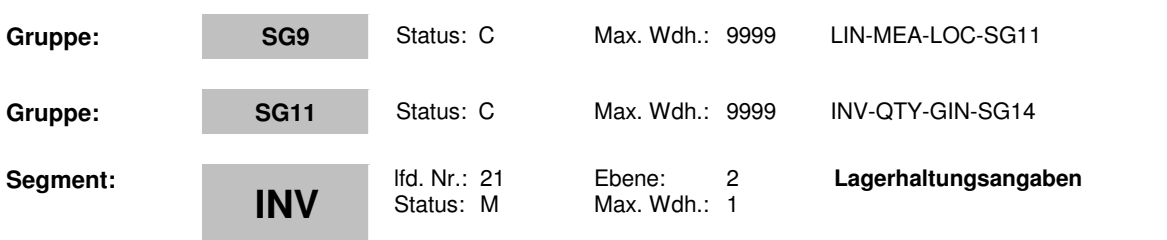

## **Beschreibung: Lagerhaltungsangaben**

### **Formale Beschreibung des Segments:**

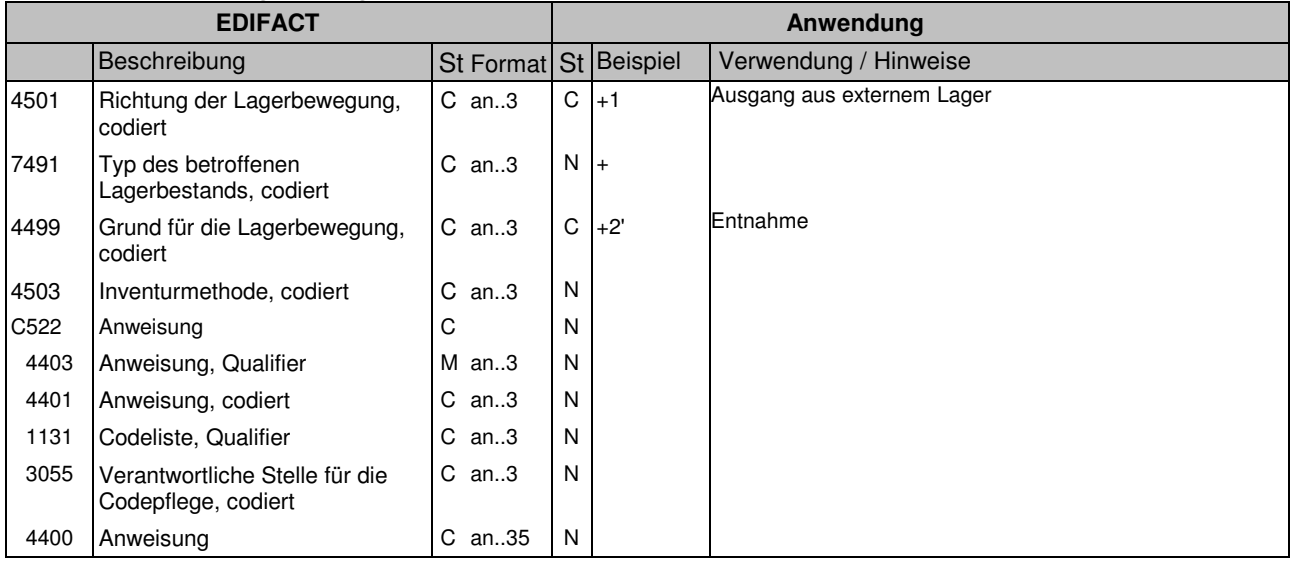

#### **Kommentar:**

## **Beispiel:**

 $INV+1++2'$ 

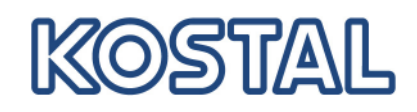

# **INVRPT**

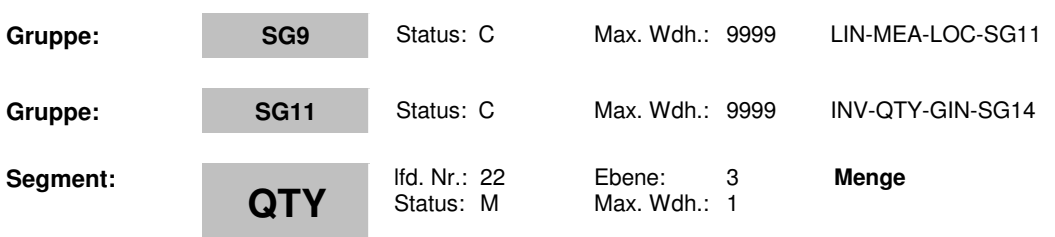

### **Beschreibung: Menge**

## **Formale Beschreibung des Segments:**

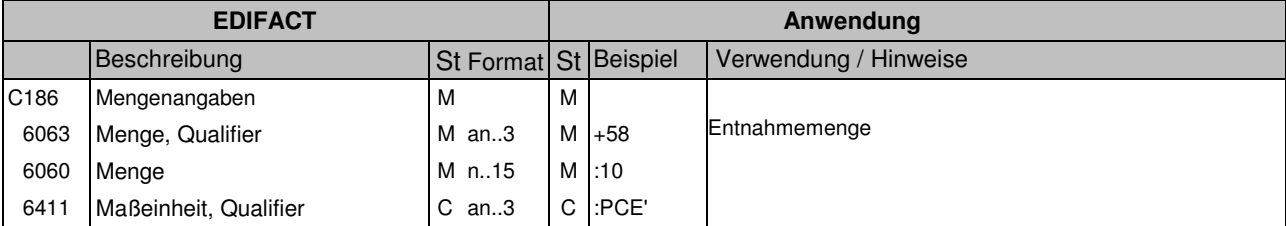

#### **Kommentar:**

**Beispiel:**

QTY+58:10:PCE'

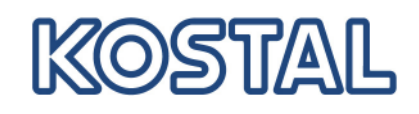

# **INVRPT**

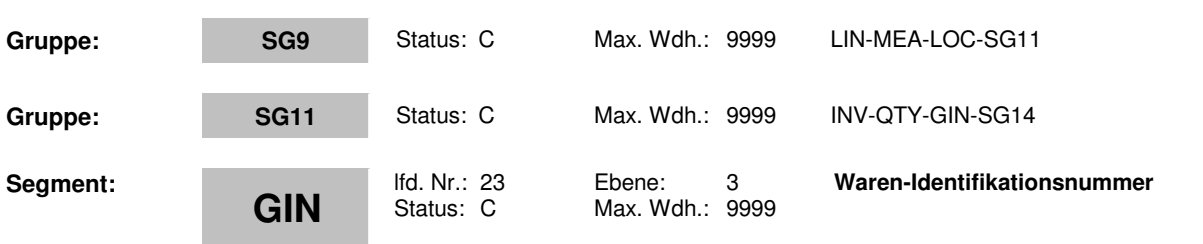

### **Beschreibung: Waren-Identifikationsnummer**

## **Formale Beschreibung des Segments:**

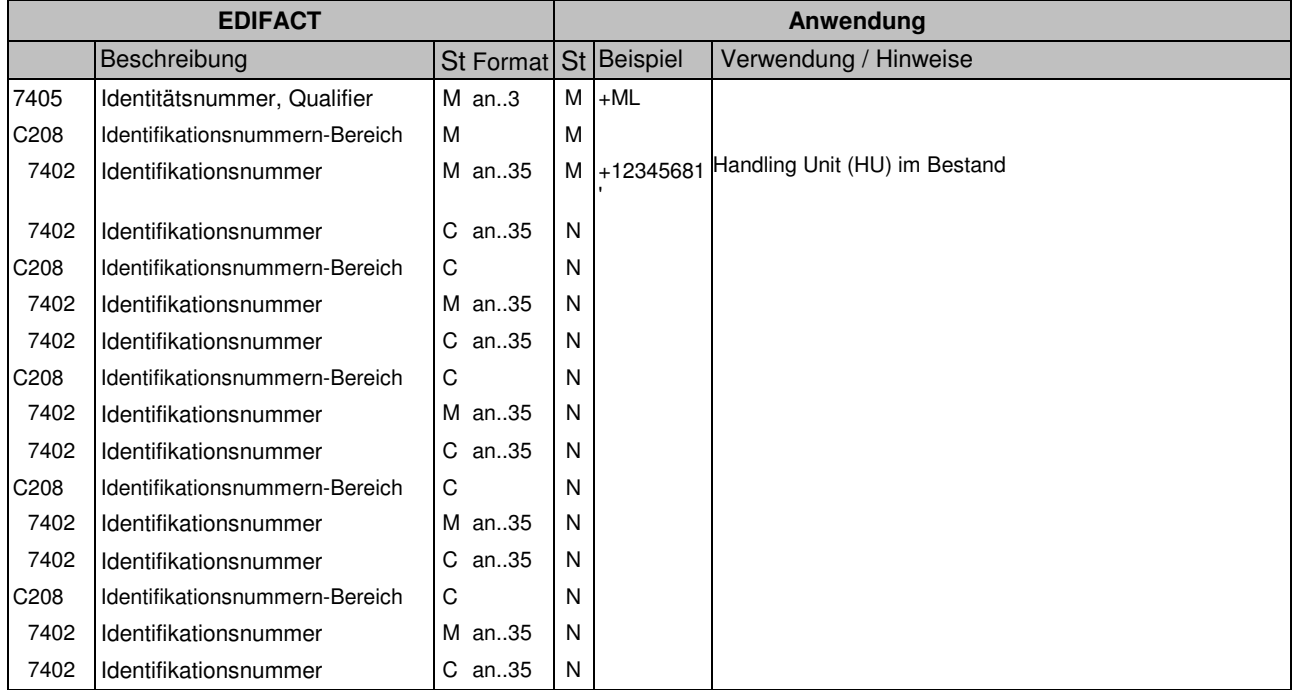

### **Kommentar:**

#### **Beispiel:**

GIN+ML+12345681'

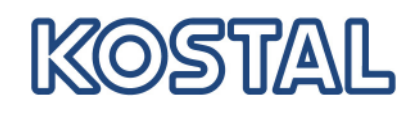

# **INVRPT**

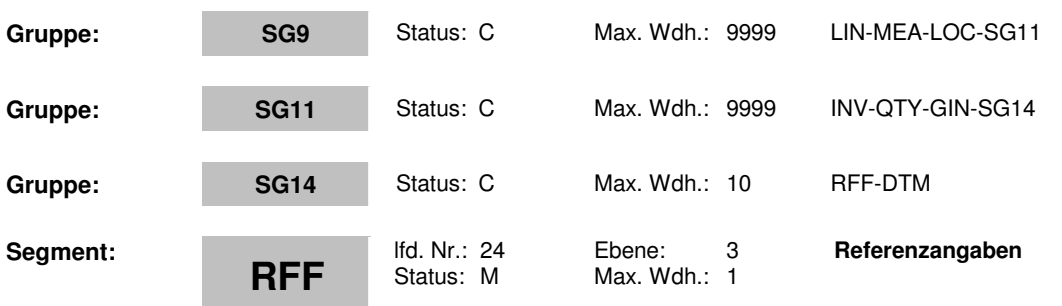

## **Beschreibung: Referenzangaben**

#### **Formale Beschreibung des Segments:**

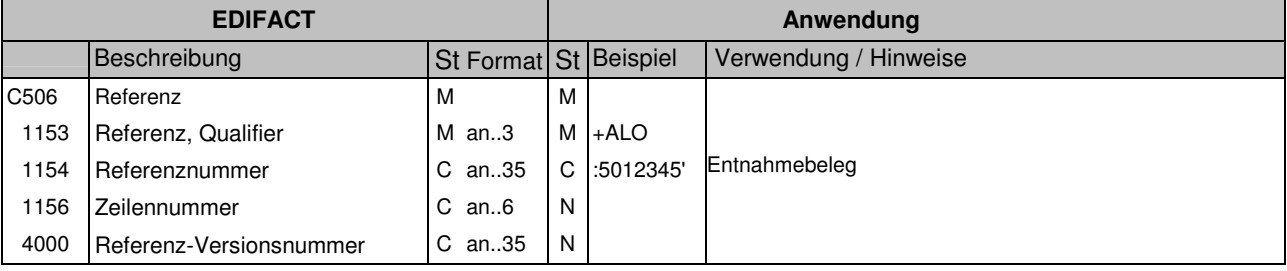

## **Kommentar:**

**Beispiel:**

RFF+ALO:5012345'

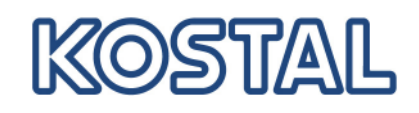

# **INVRPT**

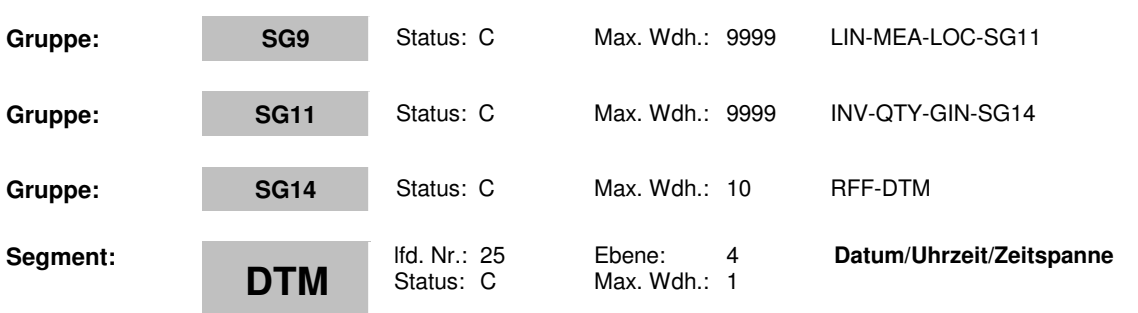

## **Beschreibung: Datum/Uhrzeit/Zeitspanne**

#### **Formale Beschreibung des Segments:**

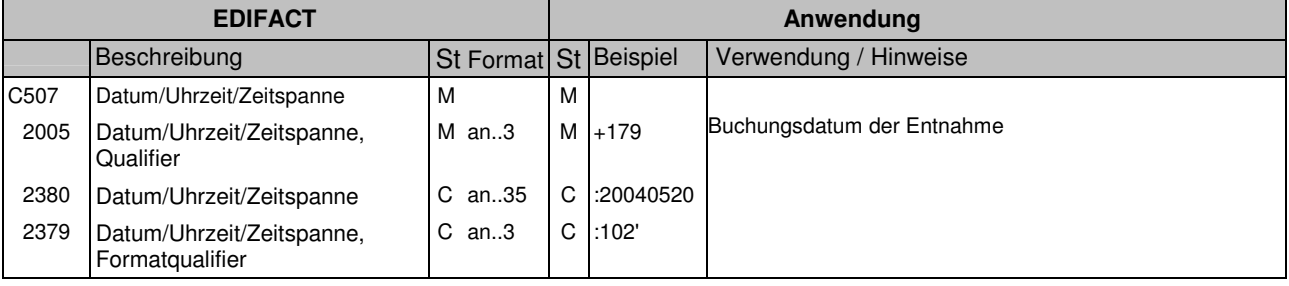

### **Kommentar:**

**Beispiel:**

DTM+179:20040520:102'

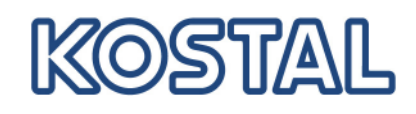

# **INVRPT**

**Segment:**

## **UNT**

lfd. Nr.: 26 Ebene: 0<br>Status: M Max. Wdh.: 1 Max. Wdh.: 1

**Nachrichten-Endesegment**

#### **Beschreibung: Nachrichten-Endesegment**

## **Formale Beschreibung des Segments:**

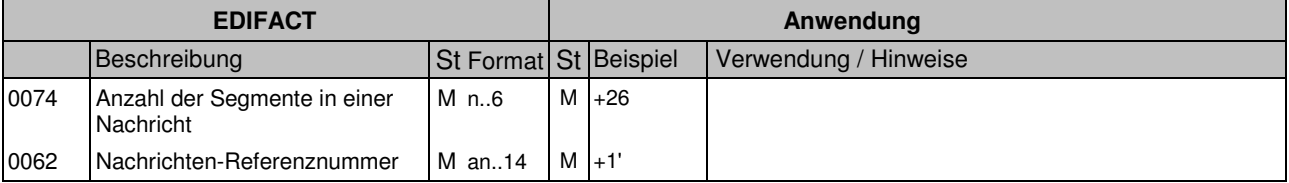

#### **Kommentar:**

#### **Beispiel:**

UNT+26+1'

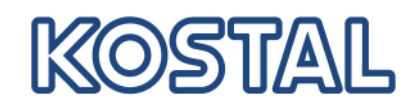

# **INVRPT**

## **Beispielnachricht**

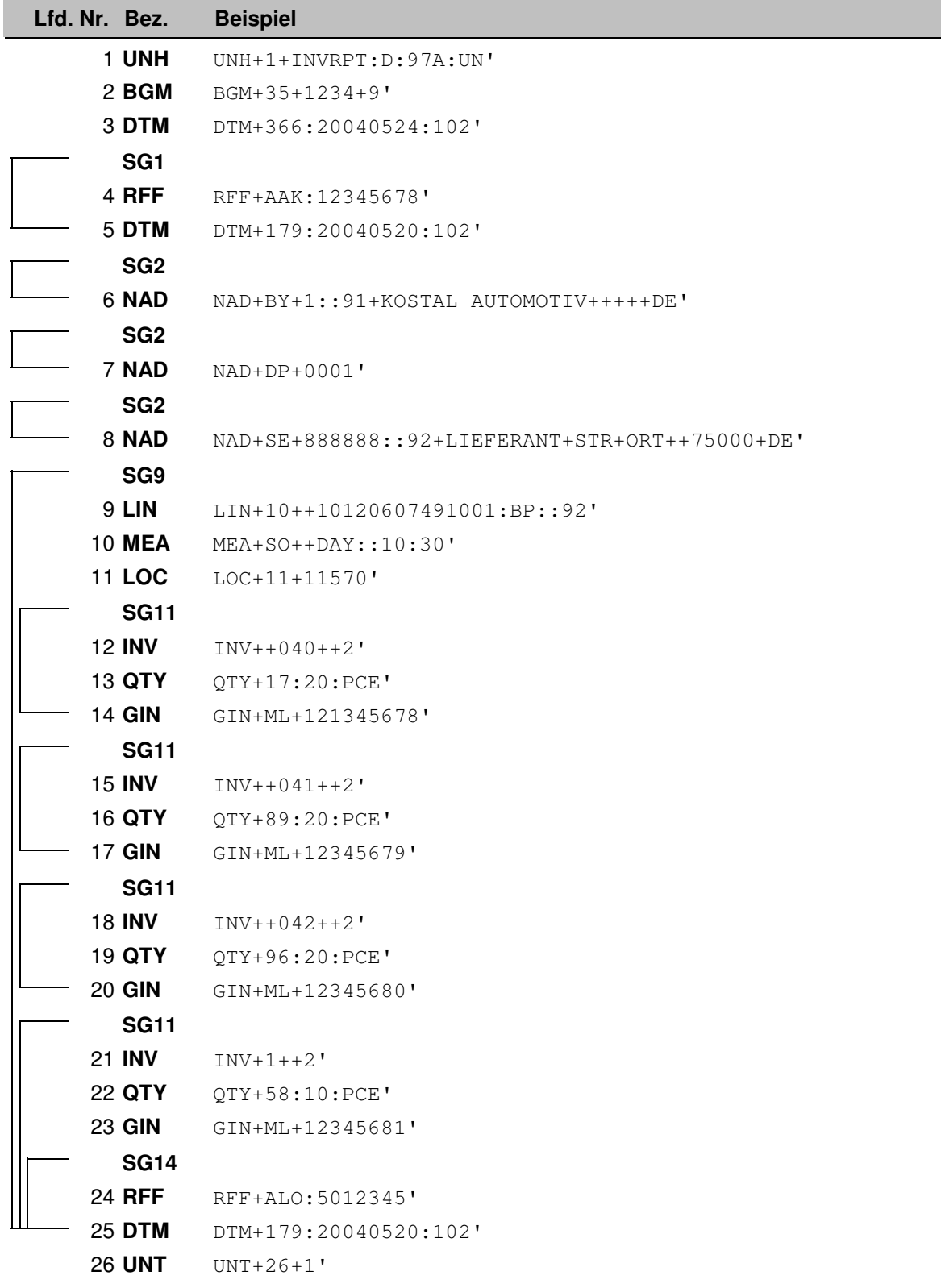

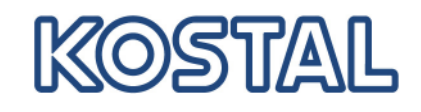

# **INVRPT**